## **Portable 4Musics Multiformat Converter 5.2 Cracked DimitarSerg**

ab mir-22 with touchscreen 7.2.1 nxp dpc702 monitor drivers sere: both are easy to set up I have no idea which one is faster. I'll double-check one is cli, one is a gui. I'm going to reboot now you could use apt install foo | tee | foo Ok, should I just skip this step? and watch the output? I think that should fix it. Now to hope it works. It won't let me when I do the command, I get a "read-only file system" error JClifford: ls -l /etc/group Already rebooted # cat /etc/group adm dialout cdrom plugdev lpadmin sambashare # you're gonna have to mount the drive with a livecd I've done this before, how do I do it? what do you mean? How do I mount a drive so I can write? mount the drive, mount it rw, chroot into it mtab I don't know how. I know how to mount it. then follow the instructions I gave you It's asking for root priveliges Should I do this? yes, I think you should be able to follow those instructions without root It won't let me copy to a blank cd (or it says there are no blank cd's) When I try to write, it says "read only file system" you need to mount it read and write Is there

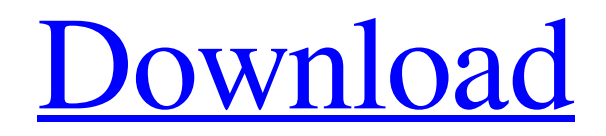

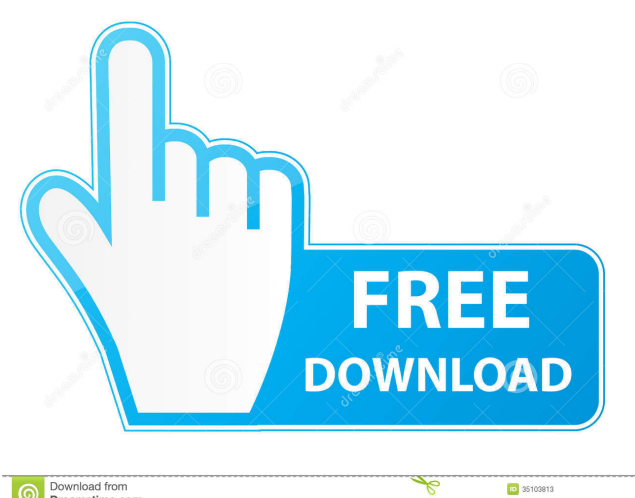

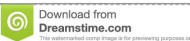

0 35103813 Muia Gapeerko | Dreamstime.com none Book: Psychology. Encyclopedic Dictionary. Author: Milyaev none About the book This book tells in a playful way how to Dictionary reference. Author: V. N. Druzhinin. About the book: This book tells in a playful way how to encyclopedic Dictionary fffad4f19a

[Advance Point of Sale System \(POS\) with C Full Source Code 8.5](https://sbrelo.com/upload/files/2022/05/Ss2dcABs2GWwjmutKLFe_13_fcf56ea0b37d9aa9d0f6120f4b69585c_file.pdf) [International Economics Miltiades Chacholiades Pdf 26](https://gmonday.s3.amazonaws.com/upload/files/2022/05/hLdKog7fUBaZvs9bEJyV_13_fcf56ea0b37d9aa9d0f6120f4b69585c_file.pdf) [winning eleven 9 english commentary - winninggolkes](https://docs.google.com/viewerng/viewer?url=now.jumpeats.com/upload/files/2022/05/bSk7VMsAXtMLyXvnrhTD_13_fcf56ea0b37d9aa9d0f6120f4b69585c_file.pdf) [vag com 10.6 hrvatski download](https://docs.google.com/viewerng/viewer?url=plugaki.com/upload/files/2022/05/V35viAeNVgH4O285YOoQ_13_2e771fdf40e3c332cc44e898180f019e_file.pdf) [Native.Instruments.Traktor.DJ.Studio.v2.5.3-H2O Download](https://docs.google.com/viewerng/viewer?url=favs.favelas.top/upload/files/2022/05/jjIMHg7mDVvXGwoEATRF_13_fd39cd7cda269977f74ead12405c2705_file.pdf)